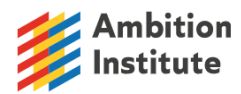

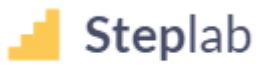

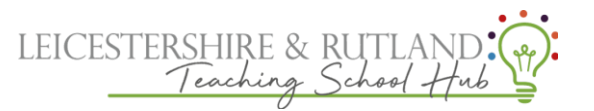

## Support on Steplab

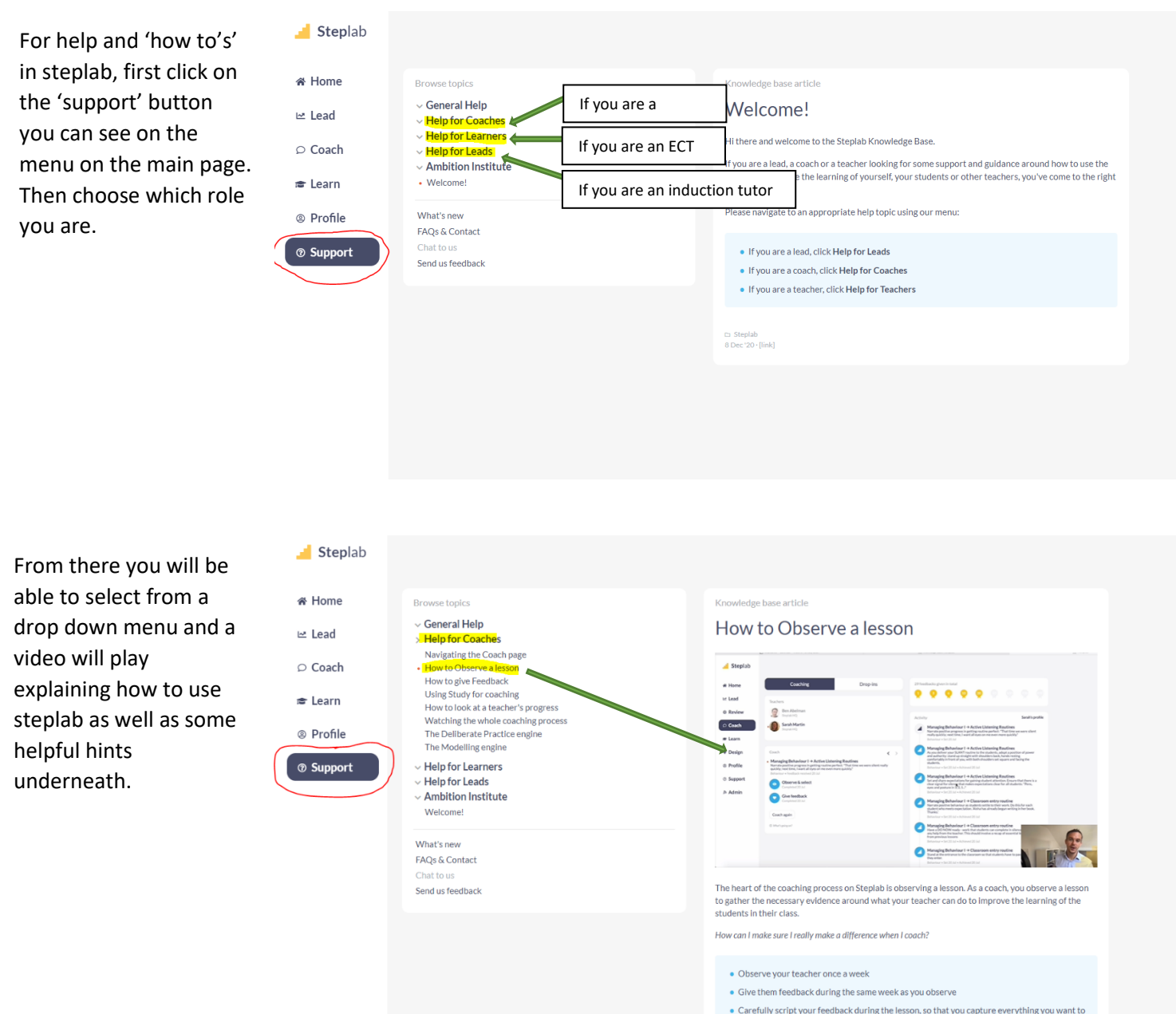

For any other support with myambition or steplab please email [ectsupport@ambition.org.uk](mailto:ectsupport@ambition.org.uk)

share

· Give your teacher feedback every single week: little regular changes make a big difference!